## **Języki i Technologie Webow**<br>Protokół HTTP, Przeglądarki<br>Igor Wojnicki<br>Katedra Informatyki Stosowanej<br>Akademia Górniczo-Hutnicza w Krakowie<br>16 października 2013 Języki i Technologie Webowe Protokół HTTP, Przeglądarki

#### Igor Wojnicki

Katedra Informatyki Stosowanej Akademia Górniczo-Hutnicza w Krakowie

16 października 2013

4 D F

<span id="page-0-0"></span> $2Q$ 

#### Spis Treści

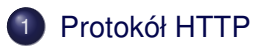

# Przeglądarka China Sinter 2 Klient HTTP: Przeglądarka

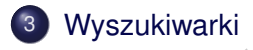

 $\left($ 

 $2Q$ 

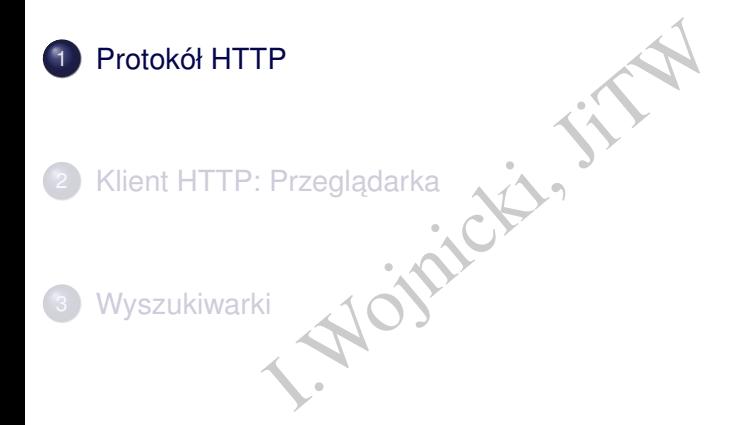

重

<span id="page-2-0"></span> $2Q$ 

イロン イ母ン イヨン イヨン

#### Wybrane Definicje HTTP, RFC1945 I

<http://www.ietf.org/rfc/rfc1945.txt> HTTP Made Really Easy:

<http://www.jmarshall.com/easy/http/>

- $\bullet$  połączenie (connection) komunikacja ustanowiona pomiędzy dwoma aplikacjami,
- marshall.com/easy/http/<br>(connection) komunikacja ustanowi<br>kacjami,<br>message) podstawowa jednostka k<br>at składają się zdefiniowane zbiory **b**<br>quest) komunikat HTTP będący żąc<br>(response) komunikat HTTP będąc<br>urce) da komunikat (message) – podstawowa jednostka komunikacji HTTP, na komunikat składają się zdefiniowane zbiory **bajtów**,
- żadanie (request) komunikat HTTP bedacy żadaniem,
- odpowiedź (response) komunikat HTTP bedacy odpowiedzia,
- zasób (resource) dane albo usługa zidentyfikowana przez URI,
- **o** dane (entity) reprezentacja zasobu,
- $\bullet$  klient (client) aplikacja nawi azująca połączenie celem wysyłania żądań,
- $\bullet$  serwer (server) aplikacja przyjmująca połączenia, wysyła odpowiedzi. イロメ イ部メイ ヨメイヨメー ヨ

<span id="page-3-0"></span> $2Q$ 

#### Podstawy HTTP

- Hyper Text Transfer Protocol.
- $\bullet$  HTTP 1.0, 1.1.
- Wykorzystuje TCP, domyślnie port 80.
- · Typ komunikacji: Żądanie-Odpowiedź.
- Transfer Protocol.<br>
1.1.<br>
je TCP, domyślnie port 80.<br>
kacji: Żądanie-Odpowiedź.<br>
a zasobu poprzez podanie URI, obsłu<br>
IRI: http, https.<br>
acji przesyłanych danych używany je<br> se Internet Mail Extensions, RFC152 Specyfikacja zasobu poprzez podanie URI, obsługiwane schematy URI: http, https.
- **•** Do identyfikacji przesyłanych danych używany jest podzbiór MIME (Multipurpose Internet Mail Extensions, RFC1521).

<span id="page-4-0"></span>つひつ

#### Struktura Protokołu HTTP

Żądanie:

- o polecenie
- nagłówki (0 lub więcej)
- **•** pusta linia
- dane

Odpowiedź:

Iub więcej)<br>
Inia statusu: protokół kod opis<br>
Inia statusu: protokół kod opis pojedyncza linia statusu: protokół kod opis

<span id="page-5-0"></span>つくい

#### Protokół HTTP: Status

- 1xx powiadomienie
- 2xx powodzenie 200 OK
- viadomienie<br>
vodzenie 200 OK<br>
ekierowanie do innego URI 301 M<br>
rmanently<br>
d po stronie klienta 404 Not Four<br>
d po stronie serwera 500 Server 3xx przekierowanie do innego URI – 301 Moved Permanently
- $4xx$  bład po stronie klienta 404 Not Found
- 5xx bład po stronie serwera 500 Server Error

<span id="page-6-0"></span> $\Omega$ 

#### Protokół HTTP: Polecenia I

- plecenia protokołu (uwaga: rozróżniar<br>adanie udostępnienia zasobu,<br>j.w. tylko nagłówek,<br>wysłanie danych do serwera (np. dane z • Wybrane polecenia protokołu (uwaga: rozróżniane duże i małe litery):
	- GET: żądanie udostępnienia zasobu,
	- HEAD: j.w. tylko nagłówek,
	- POST: wysłanie danych do serwera (np. dane z formularzy),

<span id="page-7-0"></span>つくい

#### Protokół HTTP: Nagłówki

Klient:

From: – zwykle email

User-Agent: – identyfikacja klienta: Nazwa/Wersja

Host: – HTTP 1.1

Serwer:

```
Wykle email<br>Jentyfikacja klienta: Nazwa/Wersja<br>ITTP 1.1<br>nalogicznie jak User-Agent<br>- Data i godzina modyfikacji zasobu<br>odzaj połącznia (close dla HTTP 1.0
       Server: – analogicznie jak User-Agent
Last-Modified: – Data i godzina modyfikacji zasobu
 Connetion: - rodzaj połącznia (close dla HTTP 1.0)
```
<span id="page-8-0"></span>つひつ

[Protokół HTTP](#page-9-0)

#### Protokół HTTP: Nagłówki, identyfikacja danych

### I. Wom MIME, np. text/html,<br>plication/octet-stream<br>- rozmiar w bajtach<br>-Content-Type: – tym MIME, np. text/html, application/octet-stream Content-Length: – rozmiar w bajtach

<span id="page-9-0"></span>つくい

#### Przykład: HEAD I

```
.1a.agn.edu.pl 80<br>
6.199.59...<br>
charon.ia.agh.edu.pl.<br>
ter is '^]'.<br>
0<br>
OK<br>
Feb 2006 13:34:42 GMT<br>
e/2.0.54 (Debian GNU/Linux) PE<br>
: Thu, 15 Sep 2005 10:04:15 GM<br>
-9978c5c0"<br>
: bytes<br>
h: 2945
telnet charon.ia.agh.edu.pl 80
Trying 149.156.199.59...
Connected to charon.ia.agh.edu.pl.
Escape character is '^]'.
HEAD / HTTP/1.0
HTTP/1.1 200 OK
Date: Tue, 28 Feb 2006 13:34:42 GMT
Server: Apache/2.0.54 (Debian GNU/Linux) PHP/4.3.10-16 mod_
Last-Modified: Thu, 15 Sep 2005 10:04:15 GMT
ETag: "9a-b81-9978c5c0"
Accept-Ranges: bytes
Content-Length: 2945
Connection: close
Content-Type: text/html
```
<span id="page-10-0"></span> $OQ$ 

#### Przykład: HEAD I

```
h.edu.pl 80<br>
6.96.1...<br>
web.uci.agh.edu.pl.<br>
ter is '^]'.<br>
.0<br>
OK<br>
Feb 2006 13:36:53 GMT<br>
e/1.3.33 (Unix) mod_ssl/2.8.24<br>
PHP/5.0.4<br>
lose<br>
towt/html: charget=iso-8858-2
telnet www.agh.edu.pl 80
Trying 149.156.96.1...
Connected to web.uci.agh.edu.pl.
Escape character is '^]'.
HEAD / HTTP/1.0
HTTP/1.1 200 OK
Date: Tue, 28 Feb 2006 13:36:53 GMT
Server: Apache/1.3.33 (Unix) mod_ssl/2.8.24 OpenSSL/0.9.7d
X-Powered-By: PHP/5.0.4
Connection: close
Content-Type: text/html; charset=iso-8859-2
```
<span id="page-11-0"></span> $2Q$ 

#### Przykład: GET I

```
.96.1...<br>
ab.uci.agh.edu.pl.<br>
ar is '^|'.<br>
X<br>
X<br>
Feb 2006 12:57:17 CMT<br>
11.3.33 (Unix) mod_ssl/2.8.24 Oper<br>
PHP/5.0.4<br>
See<br>
cext/html; charset=iso-8859-2<br>
PUBLIC "-//W3C//DTD HTML 4.0 Tran
telnet www.agh.edu.pl 80
Trying 149.156.96.1...
Connected to web.uci.agh.edu.pl.
Escape character is '^]'.
GET / HTTP/1.0
HTTP/1.1 200 OK
Date: Tue, 28 Feb 2006 12:57:17 GMT
Server: Apache/1.3.33 (Unix) mod_ssl/2.8.24 OpenSSL/0.9.7d
X-Powered-By: PHP/5.0.4
Connection: close
Content-Type: text/html; charset=iso-8859-2
```
<!DOCTYPE HTML PUBLIC "-//W3C//DTD HTML 4.0 Transitional//EN">  $<$ h $+$ ml $>$ 

 $\langle$ /html>

. .

<span id="page-12-0"></span> $2Q$ 

#### Przykład: GET I

```
.1a.agn.edu.pl 80<br>
6.199.59...<br>
charon.ia.agh.edu.pl.<br>
ter is '^]'.<br>
0<br>
OK<br>
Feb 2006 13:00:42 GMT<br>
e/2.0.54 (Debian GNU/Linux) PE<br>
: Thu, 15 Sep 2005 10:04:15 GM<br>
-9978c5c0"<br>
: bytes<br>
h: 2945
telnet charon.ia.agh.edu.pl 80
Trying 149.156.199.59...
Connected to charon.ia.agh.edu.pl.
Escape character is '^]'.
GET / HTTP/1.0
HTTP/1.1 200 OK
Date: Tue, 28 Feb 2006 13:00:42 GMT
Server: Apache/2.0.54 (Debian GNU/Linux) PHP/4.3.10-16 mod
Last-Modified: Thu, 15 Sep 2005 10:04:15 GMT
ETag: "9a-b81-9978c5c0"
Accept-Ranges: bytes
Content-Length: 2945
Connection: close
Content-Type: text/html
```
<span id="page-13-0"></span> $OQ$ 

#### Przykład: GET II

L PUBLIC "-//W3C//DTD HTML 3.2 <!DOCTYPE HTML PUBLIC "-//W3C//DTD HTML 3.2//EN"> <HTML>

 $<$ /HTML>

. . .

重

<span id="page-14-0"></span> $2Q$ 

イロン イ母ン イヨン イヨン

#### Przykład: GET, niepowodzenie I

```
telnet charon.ia.agh.edu.pl 80
Trying 149.156.199.59...
Connected to charon.ia.agh.edu.pl.
Escape character is '^]'.
GET /sth/i.html HTTP/1.0
```

```
.1a.agn.edu.pl 80<br>
6.199.59...<br>
charon.ia.agh.edu.pl.<br>
ter is '^]'.<br>
ml HTTP/1.0<br>
Not Found<br>
Mar 2006 11:47:24 GMT<br>
e/2.0.54 (Debian GNU/Linux) PE<br>
h: 348<br>
lose<br>
text/html; charset=iso-8859-1
HTTP/1.1 404 Not Found
Date: Fri, 10 Mar 2006 11:47:24 GMT
Server: Apache/2.0.54 (Debian GNU/Linux) PHP/4.3.10-16 mod
Content-Length: 348
Connection: close
Content-Type: text/html; charset=iso-8859-1
```
<!DOCTYPE HTML PUBLIC "-//IETF//DTD HTML 2.0//EN"> <html><head> <title>404 Not Found</title>

<span id="page-15-0"></span> $A \equiv A$   $B$   $A \in \mathcal{A}$ 

#### [Protokół HTTP](#page-16-0)

#### Przykład: GET, niepowodzenie II

 $\frac{x}{h}$ <br>
Ited URL /sth/i.html was not fo<br>
he/2.0.54 (Debian GNU/Linux) P </head><body> <h1>Not Found</h1>  $p>$ The requested URL /sth/i.html was not found on this server.  $\langle h r \rangle$ <address>Apache/2.0.54 (Debian GNU/Linux) PHP/4.3.10-16 mod\_ssl/2.0.54 OpenSSL/0.9.7e Server at charon.ia.agh.edu.pl Port 80</address> </body></html>

<span id="page-16-0"></span> $\Omega$ 

← □ ▶ → 后

#### Przykład, HEAD, HTTP/1.1 I

- Może być wiecej niż jedno polecenie/połaczenie.
- Przekazanie nazwy symbolicznej węzła (host), którego dotyczy żądanie, jako część składowa protokolu.

```
e nazwy symbolicznej węzła (host), k<br>
so część składowa protokolu.<br>
.ia.agh.edu.pl 80<br>
6.199.59...<br>
charon.ia.agh.edu.pl<br>
ter is '^]'.<br>
1<br>
ia.agh.edu.pl<br>
OK<br>
Mar 2006.14:51:09 GMT
telnet charon.ia.agh.edu.pl 80
Trying 149.156.199.59...
Connected to charon.ia.agh.edu.pl.
Escape character is '^]'.
HEAD / HTTP/1.1
Host: charon.ia.agh.edu.pl
HTTP/1.1 200 OK
Date: Wed, 01 Mar 2006 14:51:09 GMT
Server: Apache/2.0.54 (Debian GNU/Linux) PHP/4.3.10-16 mod
Last-Modified: Thu, 15 Sep 2005 10:04:15 GMT
```
ETag: "9a-b81-9978c5c0"

<span id="page-17-0"></span>K ロ ▶ K 御 ▶ K 重 ▶ K 重 ▶ 「重 → 約 Q Q

[Protokół HTTP](#page-18-0)

#### Przykład, HEAD, HTTP/1.1 II

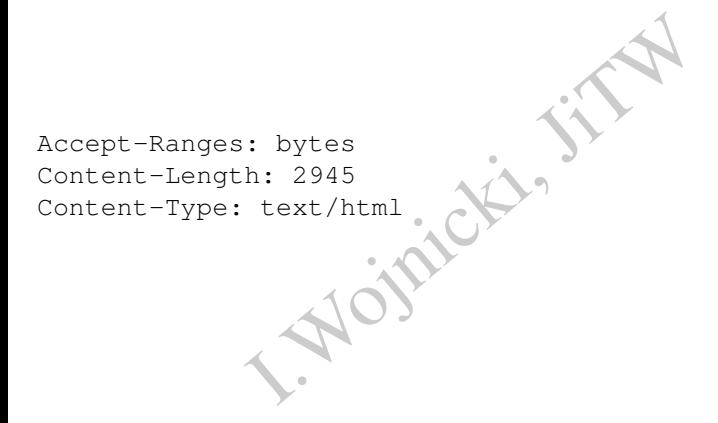

重

<span id="page-18-0"></span> $2Q$ 

4 ロ ▶ 4 伊

 $\rightarrow$  $\mathbb{R}^2$ 

#### Przykład, POST I

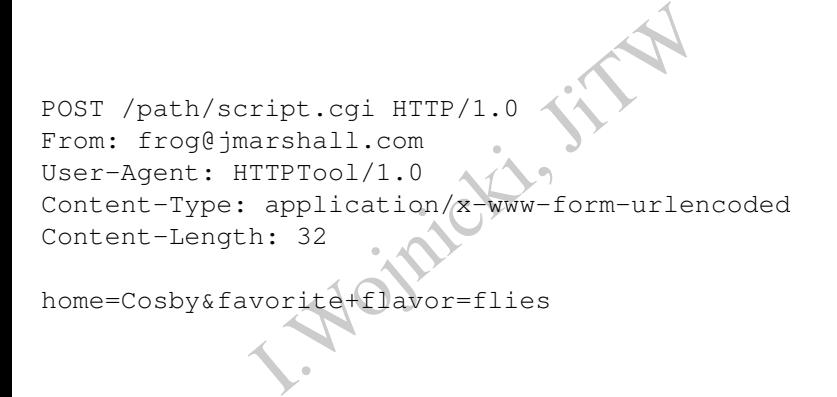

home=Cosby&favorite+flavor=flies

4 D E 4 F

<span id="page-19-0"></span> $2Q$ 

<span id="page-20-0"></span>[Protokół HTTP](#page-20-0)

#### application/x-www-form-urlencoded

- niz litery/cyfry jako %xx, gdzie xx jest<br>ctość, oddzielone &<br>==Igor+Witold&nazwisko=Wojni  $\bullet$  Znaki inne niz litery/cyfry jako  $x \times x$ , gdzie  $x \times x$  jest wartością ASCII.
- Spacia: +
- nazwa=wartość, oddzielone &  $\bullet$
- np. imiona=Igor+Witold&nazwisko=Wojnicki

#### GET raz jeszcze

- Stosując GET można również przekazywać parametry podobnie jak dla POST.
- ET można również przekazywać para<br>IT.<br>ITP nie określa max. długości URI le<br>narzucone przez przeglądarki, bezp<br>r być zakodowane tak jak dla:<br>ion/x-www-form-urlencoded<br>vw.google.pl/search?q=Protok • Protokół HTTP nie określa max. długości URI – Istnieje ograniczenie narzucone przez przeglądarki, bezpiecznie 2kB.
- Znaki winny być zakodowane tak jak dla: application/x-www-form-urlencoded
- http://www.google.pl/search?q=Protokol+HTTP

<span id="page-21-0"></span>つひつ

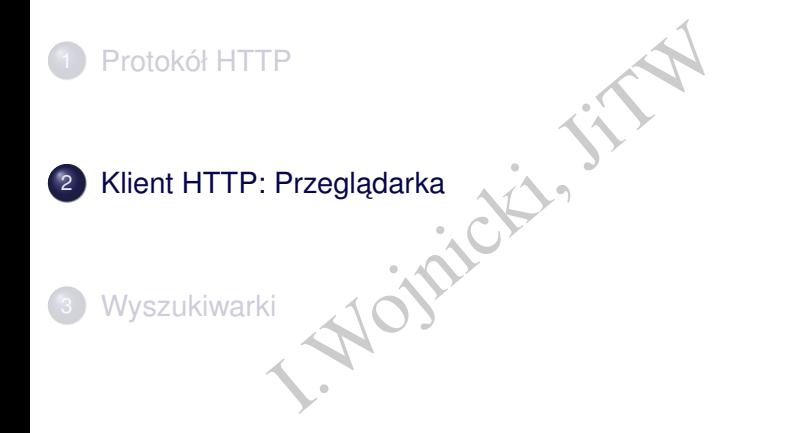

重

<span id="page-22-0"></span> $2Q$ 

ミド メモト

4 ロ ▶ 4 伊

 $\mathbb{R}$  $\rightarrow$ 

#### Zadania przeglądarki

- **•** Używa HTTP.
- Renderuje HTML, XML, CSS + grafika rastrowa (JPG, PNG, GIF), grafika wektorowa SVG (Scalable Vector Graphics).
- **•** JavaScript.
- <span id="page-23-0"></span>**•** System wtyczek:
	- Java.
	- Flash.
- P.<br>HTML, XML, CSS + grafika rastrowa<br>torowa SVG (Scalable Vector Graphic<br>czek:<br>HTML, XML, CSS: World Wide Web ( Standardy HTML, XML, CSS: World Wide Web Consortium (W3C): <http://www.w3.org>

#### Przeglądarki

- Mozilla/Firefox (Gecko).
- fox (Gecko).<br>
Kit: WebCore (KHTML) + JavaScript<br>
(KHTML + kjs)<br>
ome.<br>
plorer.<br>
, Acid2, Acid3: http://www.acidt Safari (WebKit: WebCore (KHTML) + JavaScriptCore (kjs (KDE))
- Konqueror (KHTML + kjs)
- **Google Chrome.**
- Internet Explorer.
- Opera.
- <span id="page-24-0"></span>Testy Acid1, Acid2, Acid3: <http://www.acidtests.org/>

#### Proxy

vstem komputerowy pośredniczący w<br>aczeń, często używane do HTTP, FTI<br>.:<br>.<br>.<br>.<br>.<br>g (szybszy dostęp do danych), ja. Proxy serwer system komputerowy pośredniczący w nawiązywaniu połączeń, często używane do HTTP, FTP, HTTPS.

Główne zadania:

- filtracja (ceznura, wirusy, przciwdziałanie cenzurze, konwersja protokołów),
- $\bullet$  buforowanie (szybszy dostęp do danych),

**·** anonimizacja.

Rodzaje:

- jawny,
- <span id="page-25-0"></span>• transparentny.

#### Proxy i Przeglądarki

- tny żadna konfiguracja nie jest wym<br>
: HTTP, HTTPS, FTP, dla każdego # port<br>
tyczne: URI ze *skryptem automatycznej* Transparentny – zadna konfiguracja nie jest wymagana. ˙
- <span id="page-26-0"></span>Jawny:
	- $\bullet$  Reczne: HTTP, HTTPS, FTP, dla każdego # portu (zwykle 8080).
	- Automatyczne: URI ze *skryptem automatycznej konfiguracji* Proxy.

#### Przeglądarka: Automatyczna Konfiguracja Proxy – **Skrypt**

Fipt uruchamiana przez przeglądarkę<br>
dProxyForURL (url, host)<br>
...<br>
...<br>
deczenie bezpośrednie,<br>
st : port połaczenie przez zdefiniowa Funkcja JavaScript uruchamiana przez przeglądarkę przy odwolaniu do URI:

function FindProxyForURL(url, host)

#### Zwraca:

 $\bullet$  DIRECT połaczenie bezpośrednie,

<span id="page-27-0"></span>...

**• PROXY host:port połaczenie przez zdefiniowany serwer.** Może zwracać wiele wartości – używane przez przegladarke w kolejności, o ile poprzednik nie odpowiada.

{

}

#### Przykład AKP

```
Skrypt pod adresem: http://www.agh.edu.pl/agh.pac
Zawartość:
```

```
Sem: http://www.agh.edu.pl/a<br>dProxyForURL(url, host)<br>OXY w3cache.agh.edu.pl:8080<br>RECT";
function FindProxyForURL(url, host)
{
   return "PROXY w3cache.agh.edu.pl:8080";
   return "DIRECT";
}
```
4 D F

<span id="page-28-0"></span>つくい

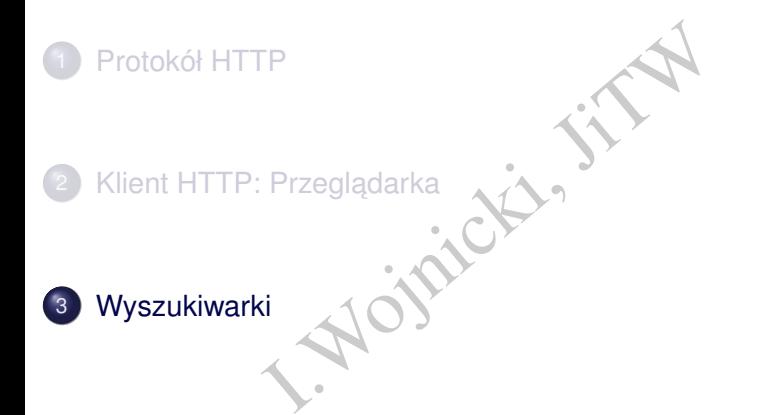

重

<span id="page-29-0"></span> $2Q$ 

(大臣) 不足)

(□ ) ( )  $\mathbf{p}$ 

#### Wyszukiwarki I

Historycznie:

- Katalogi.
- Indeksy.

Aktualnie rozwiązania hybrydowe.

Altavista <http://www.altavista.com>, pierwsza wyszukiwarka,

- Google <http://www.google.com>,
	- Yahoo <http://www.yahoo.com>,
- Azania hybrydowe.<br>
Ep://www.altavista.com, pierws<br>
Szukiwarka,<br>
Ep://www.google.com,<br>
Ep://www.yahoo.com,<br>
Wisimo, Clusty) http://yippy.com,<br>
ultatów.<br>
Ep://www.mozdex.com/, algorytm;<br>
Ep://dmoz.org/.Open Directory P yippy (Vivisimo, Clusty) <http://yippy.com>, klasteryzacja rezultatów.

mozDex <http://www.mozdex.com/>, algorytmy opensource, dmoz <http://dmoz.org/>, Open Directory Project, katalog!, hakia <http://hakia.com/>, semantyczna,

WolframAlpha <http://www.wolframalpha.com> Mathematica, wiedza, obliczenia. ( □ ) ( n n

<span id="page-30-0"></span> $2Q$ 

#### **Google**

- Potentat na rynku.
- rwisy.<br>X (Asynchronous JavaScript And XM<br>Ltp://mail.google.com 7+GB.<br>http://maps.google.com rewolucy<br>o interakcji (przewijanie mapy); połączen<br>wych i satelitarnych, szukanie połączeń,<br>nttp://video.google.com baza da<br> **•** Unikalne serwisy. Użycie AJAX (Asynchronous JavaScript And XML) na szeroką skale.
	- Mail: <http://mail.google.com> 7+GB.
	- Maps: <http://maps.google.com> rewolucyjne zastosowanie AJAX do interakcji (przewijanie mapy); połączenie map wektorowych i satelitarnych, szukanie połączeń,
	- $\bullet$  Video: <http://video.google.com> baza danych materiałów wideo, również komercyjnych, AJAX+Flash; <http://youtube.com>.
	- Calendar: <http://www.google.com/calendar>.
	- Docs: <http://docs.google.com>.

<span id="page-31-0"></span> $\Omega$ 

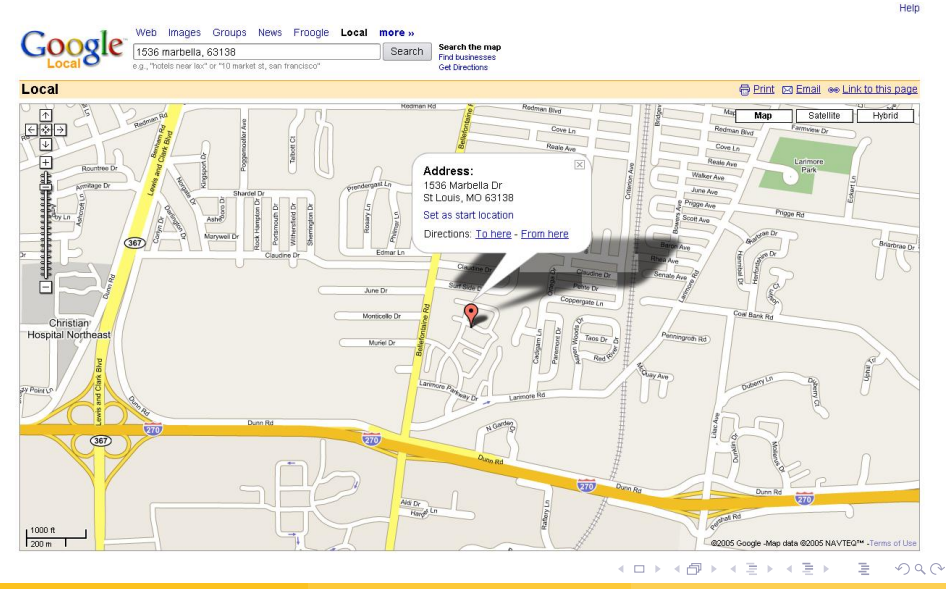

<span id="page-32-0"></span>

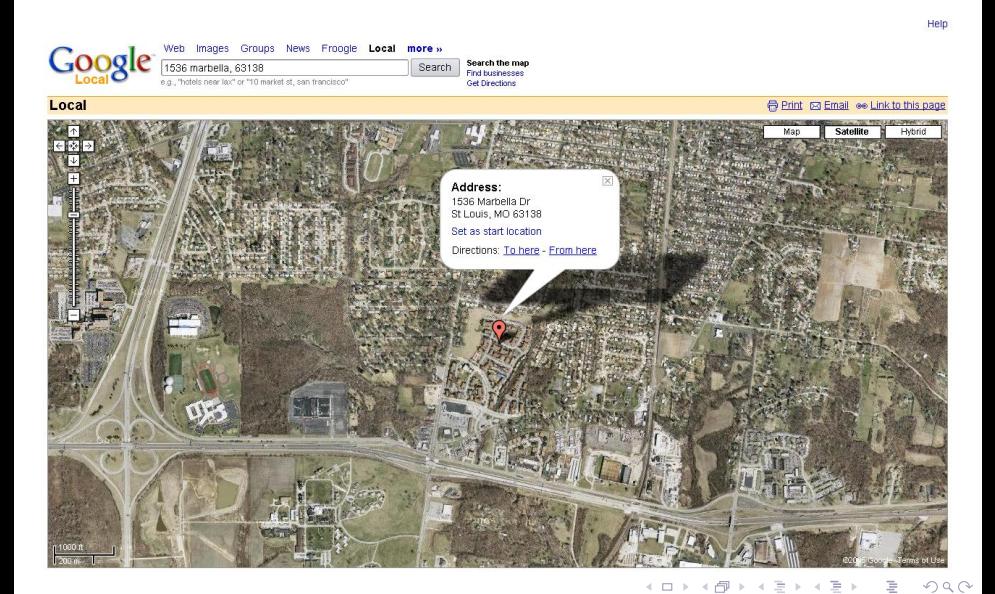

<span id="page-33-0"></span>

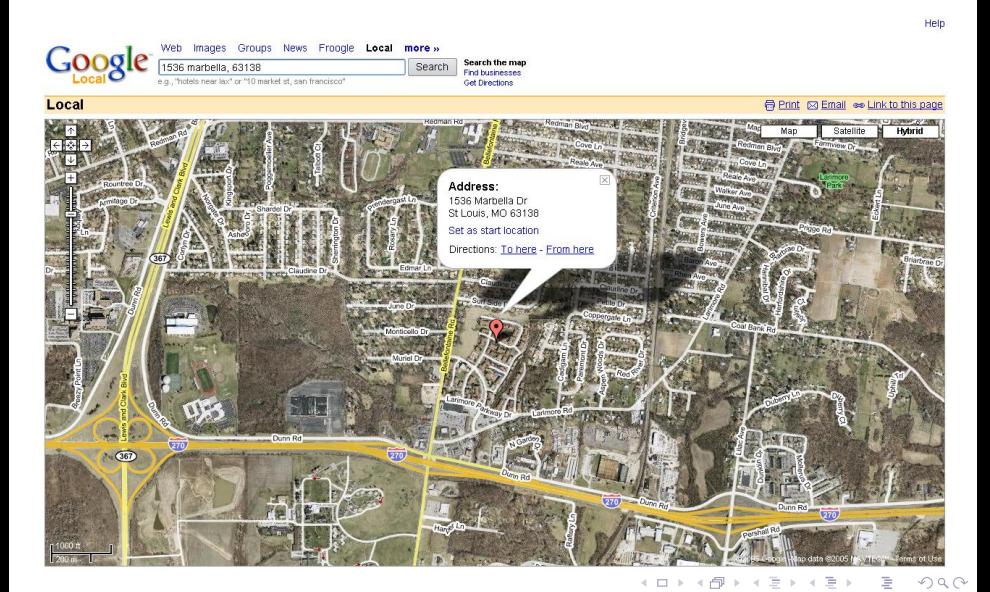

<span id="page-34-0"></span>

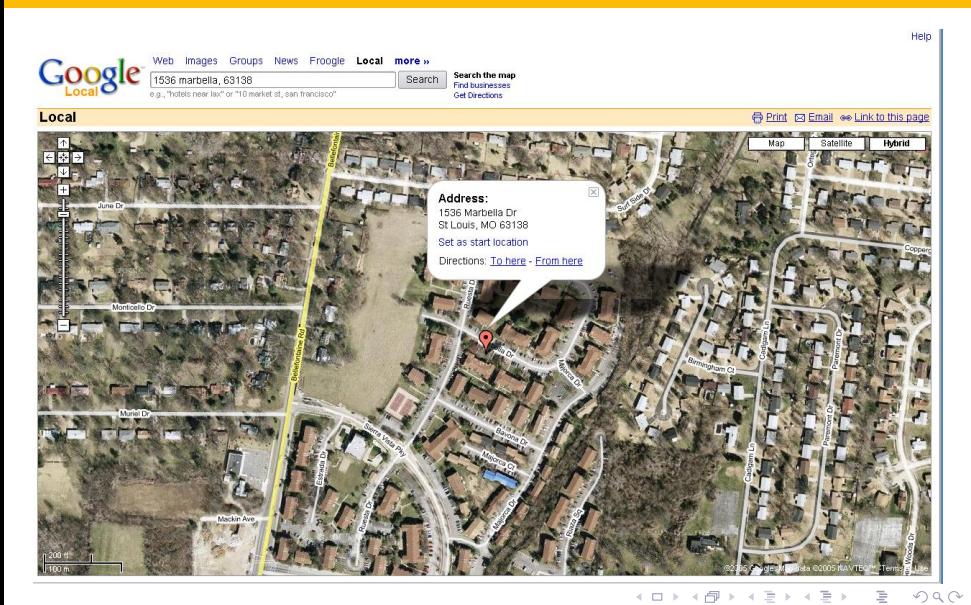

<span id="page-35-0"></span>

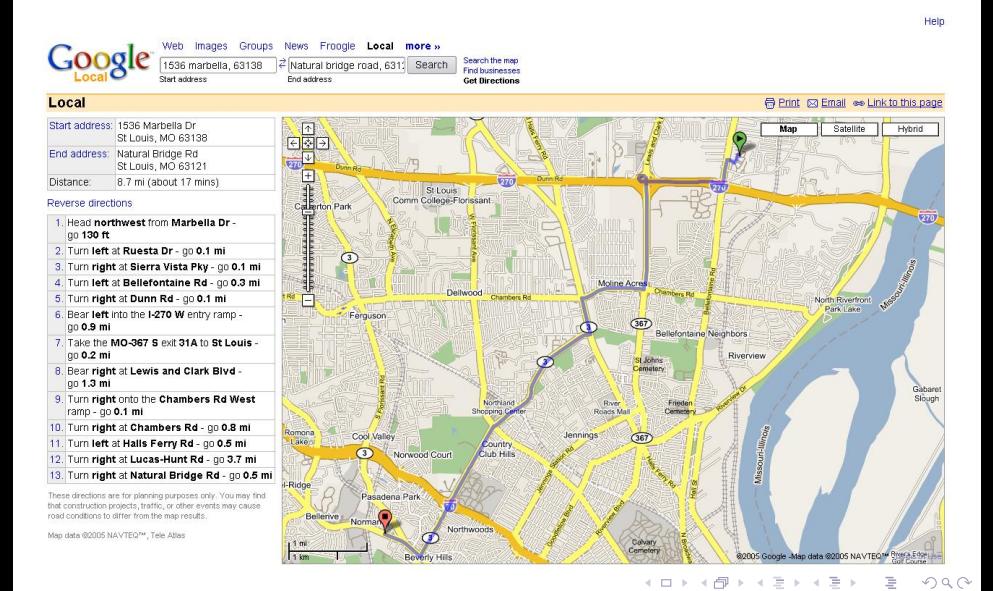

<span id="page-36-0"></span>

Igor Wojnicki (AGH, KA) **Jezyki i Technologie Webowe** 16 października 2013 atalysta 37/37